${\sf HMIO}$  a $\Theta{\sf HN}\Omega{\sf N}$  agricultural university of athens ΓΕΩΠΟΝΙΚΟ ΠΑΝ

#### **Προγραμματισμός και Εφαρμογές Υπολογιστών**

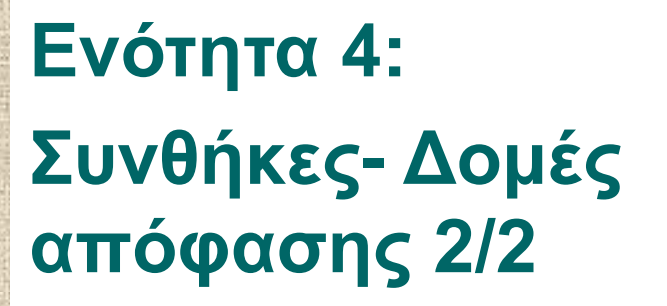

**Τμήμα: Αγροτικής Οικονομίας & Ανάπτυξης**

**Διδάσκων: Κ.Π. Γιαλούρης**

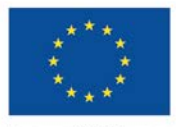

Ευρωπαϊκή Ένωση παϊκό Κοινωνικό Ταμεί

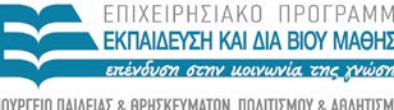

τη συνχοηματοδότηση της Ελλάδας και της Ευρωπαϊκής Ένωσης

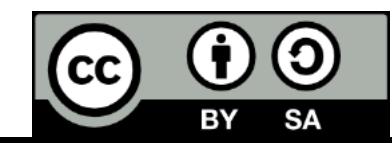

## **Μαθησιακοί Στόχοι**

- Προχωρημένη χρήση IF σε παραδείγματα κλιμακωτού υπολογισμού
- Κατανόηση της εντολής ελέγχου & επιλογής **Select Case**
- Χρήση της εντολής **Select Case Select Case** σε πρόγραμμα
- Συνδυασμένη χρήση **Select Case** και **If**

### **Ασκηση-1**

Να γραφεί πρόγραμμα το οποίο: Να διαβάζει από την οθόνη:

Το ονοματεπώνυμο του κτηνοτρόφου Τον αριθμό των ζώων για τα οποία δικαιούται αποζημίωση

#### **Να υπολογίζει κλιμακωτά** την αποζημίωση που δικαιούται σύμφωνα με το πίνακα

#### **Να εμφανίζει στην οθόνη**,

το ονοματεπώνυμο, τον αριθμό των ζώων και το ποσό αποζημίωσης

#### Πίνακας κλιμακωτού υπολογισμού

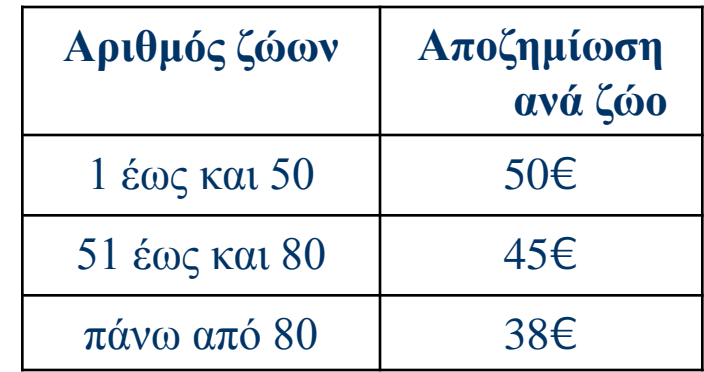

#### **Select Case**

**Select Case** Μεταβλητή **Case** Τιμή1 **Εντολή-1A**

**Case** Τιμή2 **Εντολή-2A**

**…………..**

**. . . Case Else Εντολή-3 Εντολή-4**

**………..**

**End Select**

#### **Select Case**

- Η εντολή **Select Case** μπορεί συνταχθεί με χρήση να χρησιμοποιεί τους ειδικούς τελεστές σύγκρισης.
- Η δυνατότητα αυτή πραγματοποιείται με τη χρήση της δεσμευμένης λέξης **Is**.
- Η δεσμευμένη λέξη **Is** συγκρίνει τη μεταβλητή με την παράσταση που ακολουθεί την δεσμευμένη λέξη **Is** (π.χ. **Is<=20**).
- Επίσης, η δομή **Select Case** μπορεί να χρησιμοποιήσει τη δεσμευμένη λέξη **To** για να ορίσει το εύρος τιμών της μεταβλητής (π.χ. **30 To 50**) δηλ. στο διάστημα [30,50]

# **Άσκηση-2**

- Να γραφεί πρόγραμμα σε VB που να διαβάζει τα παρακάτω στοιχεία πώλησης ενός τυροκομείου:
	- Κωδικός προϊόντος (ακέραιος, με τιμές 1= ΦΕΤΑ, 2= ΓΡΑΒΙΕΡΑ 3= ΑΝΘΟΤΥΡΟ)
	- Ποσότητα προϊόντος σε κιλά (πραγματικός).
- και να υπολογίζει και εμφανίζει το αντίστοιχο κέρδος από τον πώληση λαμβάνοντας υπόψη τον παρακάτω πίνακα:

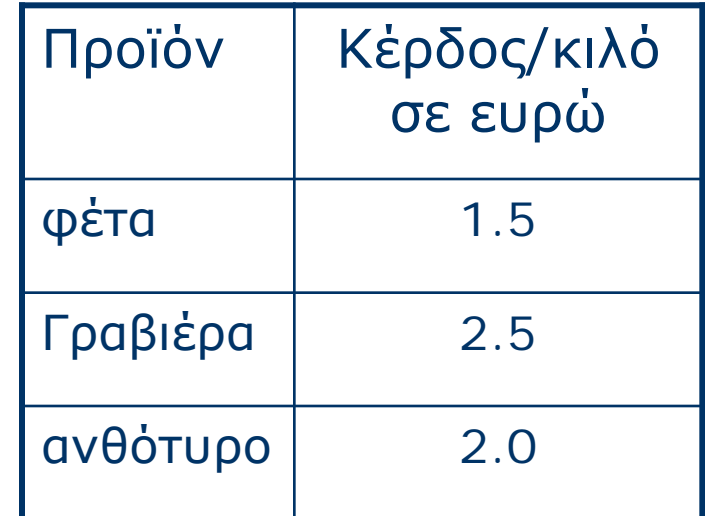

### **Άσκηση-3**

Να γραφεί πρόγραμμα που διαβάζει από την οθόνη:

- Επώνυμο Παραγωγού (χαρακτήρες).
- Είδος παραγωγής (ακέραιος με τιμές 1=τομάτα, 2=πιπερια).
- Ποιότητα (1 χαρακτήρας, με τιμές Α ή Β).
- Ποσότητα σε κιλά (ακέραιος).
- υπολογίζει το ποσόν που δικαιούται από την πώληση της παραγωγής του, λαμβάνοντας υπόψη ότι
- οι τομάτες **ποιότητας Α** αγοράσθηκαν προς 0,8€ και οι **ποιότητας Β** προς 0,6€, το κιλό.
- οι πιπεριές **ποιότητας Α** αγοράσθηκαν προς 0,8€ και οι **ποιότητας Β** προς 0,5€, το κιλό.
- και στη συνέχεια εμφανίζει στην οθόνη το **επώνυμο του παραγωγού,** το είδος παραγωγής και το **ποσόν** που του καταβλήθηκε.

## **Άσκηση-4 1/2**

Προκειμένου υπάρξει έλεγχος για υπερβολικό κέρδος στις πωλήσεις οπωροκηπευτικών να γραφεί πρόγραμμα σε Visual Basic που να διαβάζει από την οθόνη τα παρακάτω στοιχεία:

- Επώνυμο εμπόρου (χαρακτήρες).
- Είδος προϊόντος (με τιμές 1=τομάτα 2=πιπεριά 3=μελιτζάνα).

Τιμή αγοράς προϊόντος ανά κιλό ( ακέραιος).

Τιμή πώλησης προϊόντος ανά κιλό (ακέραιος).

Στη συνέχεια υπολογίζει το ποσοστό κέρδους επί της τιμής αγοράς.

# **Άσκηση-4 2/2**

- Ως νόμιμο κέρδος πώλησης θεωρείται μέχρι και **25%** επί της τιμής αγοράς.
- Άνω του **25%** θεωρείται παράβαση και το πρόστιμο υπολογίζεται σύμφωνα με τα παρακάτω:
- Αν το κέρδος ανά κιλό είναι μεγαλύτερο του **25%** και μικρότερο ή ίσο του **30%** τότε το πρόστιμο είναι **300** €.
- Αν το κέρδος ανά κιλό είναι μεγαλύτερο του **30%** και μικρότερο ή ίσο του **70%** τότε το πρόστιμο είναι **800** €.
- Αν το κέρδος ανά κιλό είναι μεγαλύτερο του **70%** τότε το πρόστιμο είναι **1500** €.
- Στη συνέχεια εμφανίζει στη οθόνη το επώνυμο του εμπόρου το είδος το ποσοστό κέρδους και **αν υπάρχει** το πρόστιμο

#### **Βιβλιογραφία**

#### *Προτεινόμενη Βιβλιογραφία :*

- M. Halvorson. Microsoft Visual Basic 2010 Βήμα-Βήμα , Κλειδάριθμος.
- Barnes, David J., Kolling, Michael, Αντικειμενοστρεφής προγραμματισμός σε Java, Εκδόσεις Κλειδάριθμος.

#### *Συναφή επιστημονικά περιοδικά:*

- Bioinformatics, Oxford University Press.
- Science of Computer Programming, Elsevier.
- Applied Computing and Informatics, Elsevier.
- Journal of Bioinformatics and Computational Biology, [Imperial College Press.](http://en.wikipedia.org/wiki/Imperial_College_Press)

### **Άδειες Χρήσης**

- Το παρόν εκπαιδευτικό υλικό υπόκειται σε άδειες χρήσης Creative Commons.
- Για εκπαιδευτικό υλικό, όπως εικόνες, που υπόκειται σε άλλου τύπου άδεια χρήσης, η άδεια χρήσης αναφέρεται ρητώς.

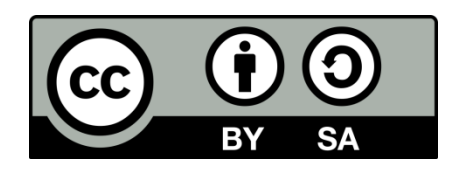

### **Χρηματοδότηση**

- Το παρόν εκπαιδευτικό υλικό έχει αναπτυχθεί στo πλαίσιo του εκπαιδευτικού έργου του διδάσκοντα.
- Το έργο «**Ανοικτά Ακαδημαϊκά Μαθήματα Γεωπονικού Πανεπιστημίου Αθηνών**» έχει χρηματοδοτήσει μόνο την αναδιαμόρφωση του εκπαιδευτικού υλικού.
- Το έργο υλοποιείται στο πλαίσιο του Επιχειρησιακού Προγράμματος «Εκπαίδευση και Δια Βίου Μάθηση» και συγχρηματοδοτείται από την Ευρωπαϊκή Ένωση (Ευρωπαϊκό Κοινωνικό Ταμείο) και από εθνικούς πόρους.

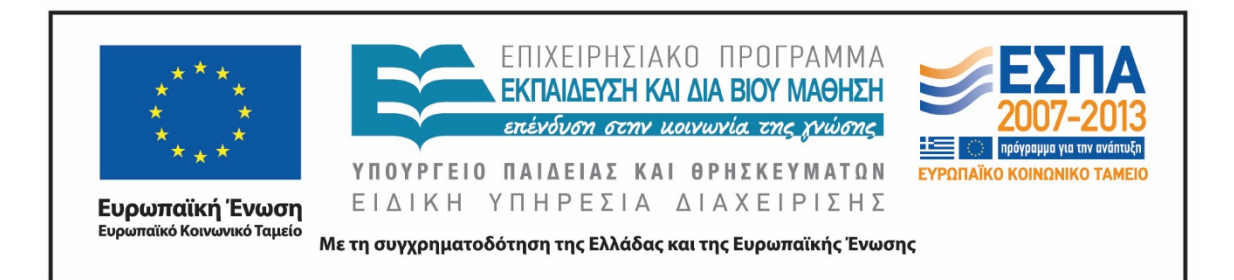

#### **Σημείωμα Αναφοράς**

 Copyright Γεωπονικό Πανεπιστήμιο Αθηνών. Τμήμα Αγροτικής Οικονομίας και Ανάπτυξης, Κωνσταντίνος Γιαλούρης, «Προγραμματισμός και Εφαρμογές Υπολογιστών». Έκδοση: 1.0. Αθήνα 2015. Διαθέσιμο από τη δικτυακή διεύθυνση: https://oceclass.aua.gr/courses/OCDAERD113/

### **Σημείωμα Αδειοδότησης**

Το παρόν υλικό διατίθεται με τους όρους της άδειας χρήσης Creative Commons Αναφορά, Παρόμοια Διανομή 4.0 [1] ή μεταγενέστερη, Διεθνής Έκδοση. Εξαιρούνται τα αυτοτελή έργα τρίτων, π.χ. φωτογραφίες, διαγράμματα κ.λ.π., τα οποία εμπεριέχονται σε αυτό και τα οποία αναφέρονται μαζί με τους όρους χρήσης τους στο «Σημείωμα Χρήσης Έργων Τρίτων».

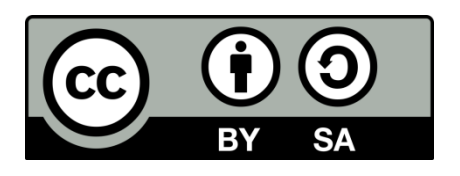

Η άδεια αυτή ανήκει στις άδειες που ακολουθούν τις προδιαγραφές του Oρισμού Ανοικτής Γνώσης [2], είναι ανοικτό πολιτιστικό έργο [3] και για το λόγο αυτό αποτελεί ανοικτό περιεχόμενο [4].

- [1]<http://creativecommons.org/licenses/by-sa/4.0/>
- [2] http://opendefinition.org/okd/ellinika/
- [3] ht[tp://freedomdefined.org/Definition/El](http://opendefinition.org/okd/ellinika/)
- [\[](http://opendefinition.org/okd/ellinika/)4] http://opendefinition.org/buttons/

# **Διατήρηση Σημειωμάτων**

Οποιαδήποτε αναπαραγωγή ή διασκευή του υλικού θα πρέπει να συμπεριλαμβάνει:

- το Σημείωμα Αναφοράς
- το Σημείωμα Αδειοδότησης
- τη δήλωση Διατήρησης Σημειωμάτων
- το Σημείωμα Χρήσης Έργων Τρίτων (εφόσον υπάρχει)

μαζί με τους συνοδευόμενους υπερσυνδέσμους.